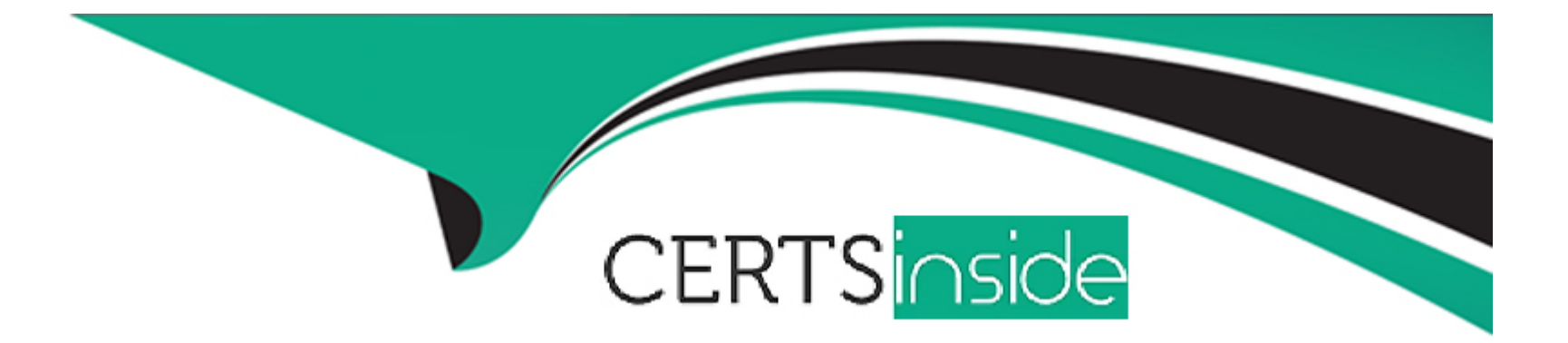

# **Free Questions for UiPath-RPAv1 by certsinside**

## **Shared by Hayden on 22-07-2024**

**For More Free Questions and Preparation Resources**

**Check the Links on Last Page**

## **Question 1**

### **Question Type: MultipleChoice**

Which of the following fields can be configured in StudioX using the properties of the Send Outlook Message action?

Options are :

## **Options:**

- **A-** Attachments
- **B-** Subject
- **C-** Email recipients
- **D-** Email sender's address

### **Answer:**

A, B, C

## **Question 2**

**Question Type: MultipleChoice**

What activities can you use to send an email message?

Options are :

## **Options:**

- **A-** Send Outlook mail message
- **B-** Send SMTP mail message
- **C-** Send IMAP mail message

## **Answer:**

A, C

## **Question 3**

### **Question Type: MultipleChoice**

Which of the following tasks can be automated using StudioX?

Options are :

### **Options:**

**A-** Creating a PowerPoint presentation using information from a Word file

- **B-** Moving files between folders on your computer
- **C-** Sending emails using Outlook
- **D-** Getting data from an Excel file and inputting it into a web application

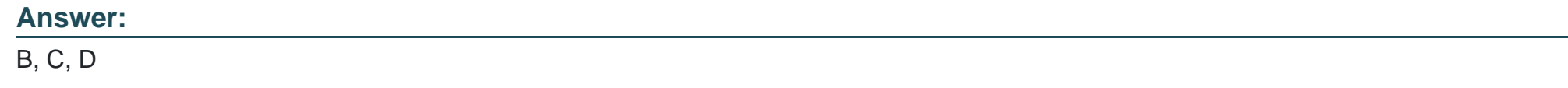

## **Question 4**

**Question Type: MultipleChoice**

When is it recommended to use desktop recording?

Options are :

**Options:** 

- **A-** When you automate more steps in the same window
- **B** When you automate web pages
- **C-** When you automate Citrix Applications
- **D** When you automate one step

#### **Answer:**

A

## **Question 5**

**Question Type: MultipleChoice**

How can you find all anchor element in the web page?

Options are :

### **Options:**

**A-** Using find element activity

- **B-** Using find relative element activity
- **C-** Using the find children activity

### **Answer:**

 $\overline{C}$ 

## **Question 6**

## **Question Type: MultipleChoice**

Is it possible to make an image automation if you are not in Citrix environment?

Options are :

## **Options:**

**A-** No image automation is only for the remote automation

**B-** Yes, but should be used as last resort

### **Answer:**

## **Question 7**

### **Question Type: MultipleChoice**

In a Write Cell action, what is the source of the data written?

Options are :

## **Options:**

**A-** A value directly inputted in the action in Studio only

**B-** Both a value inputted in StudioX and a cell from an Excel file

**C-** A cell from an Excel file only

### **Answer:**

A

## **Question 8**

## **Question Type: MultipleChoice**

Which option should you use in order to publish your automation locally?

Options are :

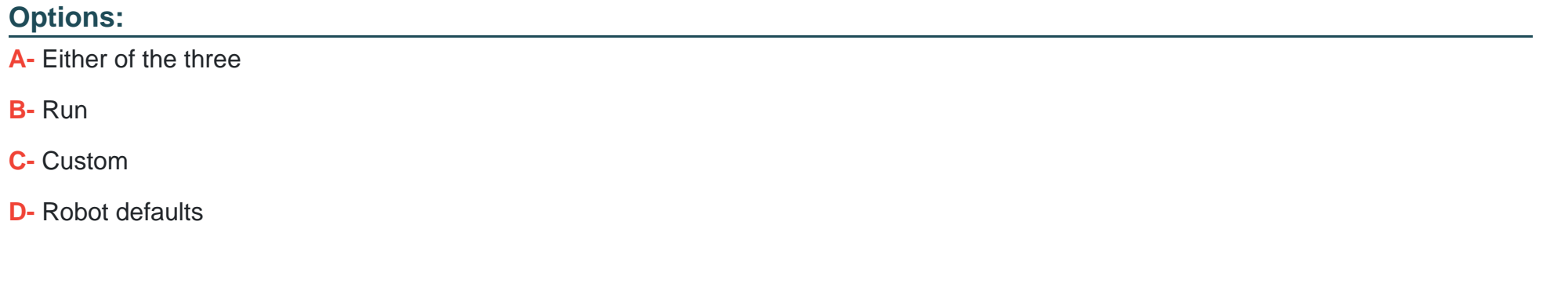

### **Answer:**

C

## **Question 9**

**Question Type: MultipleChoice**

Can you run the robot manually, step by step, in order to analyze the robot behavior in a certain condition?

Options are :

## **Options:**

- **A-** Yes, by using a breakpoint and running the workflow in debug mode
- **B-** Yes, by running the workflow in debug mode
- **C-** Yes, by using step into step over
- **D-** No, you can not do it

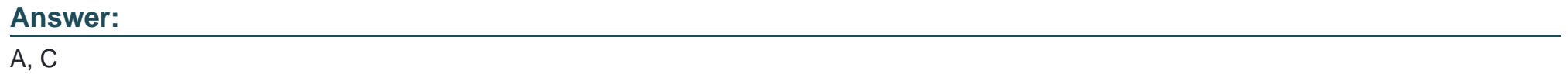

## **Question 10**

**Question Type: MultipleChoice**

What happens if you use the write range activity with the range property set to to write a database to excel that already contains data?

Options are :

## **Options:**

- **A-** It will throw an error
- **B-** It will overwrite the existing data
- **C-** It will append the new data to the existing data

### **Answer:**

B

To Get Premium Files for UiPath-RPAv1 Visit

[https://www.p2pexams.com/products/uipath-rpav1](https://www.p2pexams.com/products/UiPath-RPAv1)

For More Free Questions Visit <https://www.p2pexams.com/uipath/pdf/uipath-rpav1>